## *LICEO SCIENTIFICO STATALE "G. Bruno"*

**Liceo Scientifico – Liceo delle Scienze Umane – Liceo Linguistico Via Volpicelli, snc - 80022 - ARZANO (NA) – tel./fax 081 573 26 25 Cod. Fisc. 93032980638 - Cod. Mecc. NAPS43000T @mail: [naps43000t@istruzione.it](mailto:naps43000t@istruzione.it) – @pec: [naps43000t@pec.istruzione.it](mailto:naps43000t@pec.istruzione.it)**

**PROT. 6868 VI-9 DEL 01/09/2023**

*Ai Lavoratori ai Videoterminali del Liceo Scientifico Statale "Giordano Bruno " LORO SEDI*

*OGGETTO: D. Lgs. 81/2008 – Sicurezza e salute dei lavoratori sui luoghi di lavoro. Informativa per utilizzatori di attrezzature munite di videoterminali.*

In esecuzione all'art. 177, comma 1, lettera a) del D. Lgs 9 aprile 2008, n° 81 e s.m.i., si restituiscono le seguenti informazioni per il corretto uso delle attrezzature munite di videoterminali, in dotazione alla scrivente Istituzione scolastica, ricomprendendosi dunque le Lavagne Interattive Multimediali.

E' fatto divieto di applicarsi al videoterminale per un periodo superiore ai 120 minuti. Se necessaria un'applicazione superiore, il lavoratore dovrà cambiare attività per almeno 15 minuti.

Utilizzare gli eventuali mezzi di correzione della vista se prescritti.

Organizzare il posto di lavoro nel modo più soddisfacente liberando la superficie di lavoro; in condizioni disagiate, lavorare solo per brevi periodi o con interruzioni adeguate e frequenti.

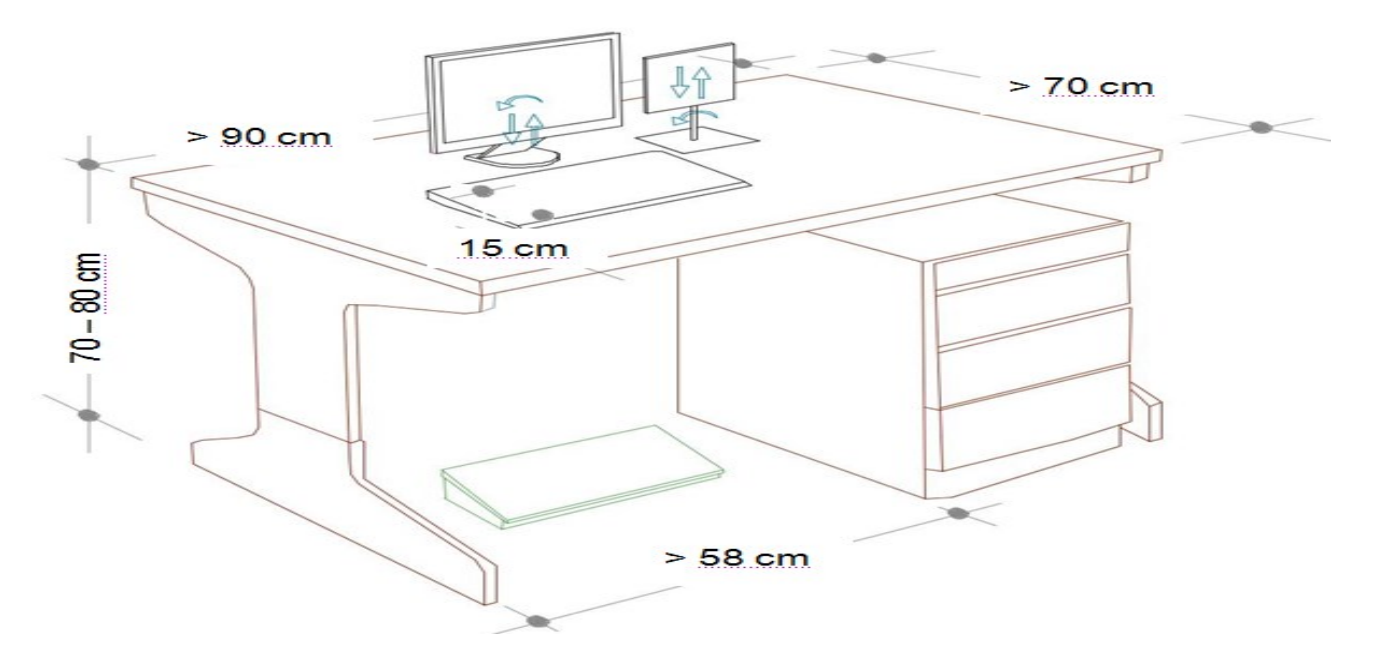

Porre lo schermo in posizione ortogonale alla luce diretta, al fine di evitare riflessi o riverberi fastidiosi. Lo schermo deve essere posizionato di fronte all'operatore in maniera che, anche

## *LICEO SCIENTIFICO STATALE "G. Bruno"*

**Liceo Scientifico – Liceo delle Scienze Umane – Liceo Linguistico Via Volpicelli, snc - 80022 - ARZANO (NA) – tel./fax 081 573 26 25**

agendo su eventuali meccanismi di regolazione, lo spigolo superiore dello schermo sia posto un poco più in basso dell'orizzontale che passa per gli occhi dell'operatore e ad una distanza degli occhi pari a circa 50-70 cm, per i posti di lavoro in cui va assunta preferenzialmente la posizione seduta.

Disporre la tastiera davanti allo schermo ed il mouse, od eventuali altri dispositivi di uso frequente, sullo stesso piano della tastiera tali da farli rientrare in un campo visivo il più ristretto possibile, in modo tale da dover compiere il minor numero possibile di spostamenti del capo durante l'esecuzione di un lavoro.

Assumere la postura corretta di fronte al video, con piedi ben poggiati al pavimento e schiena poggiata allo schienale della sedia nel tratto lombare, regolando allo scopo l'altezza della sedia in modo tale da consentire l'appoggio dei piedi sul pavimento e da formare un angolo di circa 90° tra le gambe ed il busto; nonché l'inclinazione dello schienale con un angolo di 90°, o appena superiore, rispetto al piano del pavimento. Utilizzare i sistemi di variazione della pendenza della tastiera, in modo da assumere una posizione confortevole e tale da non provocare l'affaticamento delle braccia e delle mani. Segnalare a questa dirigenza le necessità di disporre di un supporto per i documenti, di un poggiapiedi, di illuminazione specifica del posto di lavoro, di tempi di attesa troppo lunghi per le elaborazioni.

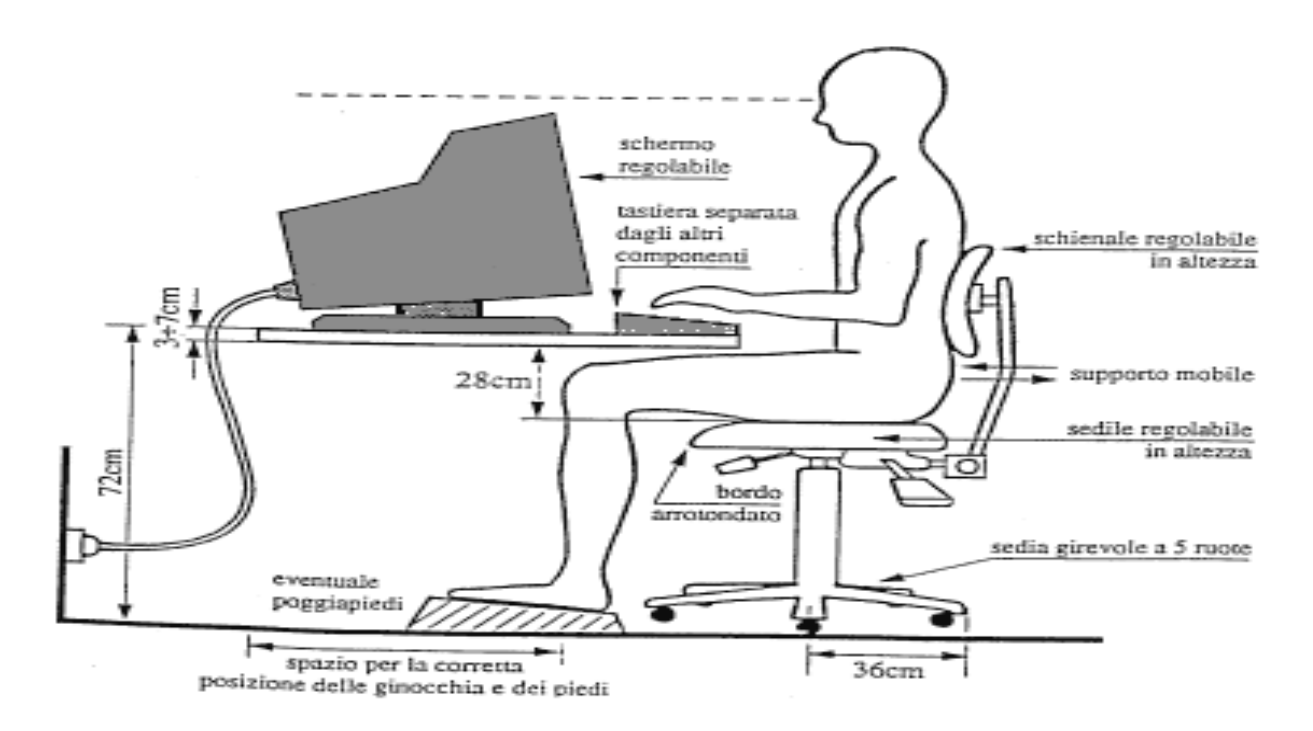

Utilizzare una risoluzione dello schermo tale da garantire una buona definizione, una forma

## *LICEO SCIENTIFICO STATALE "G. Bruno"*

**Liceo Scientifico – Liceo delle Scienze Umane – Liceo Linguistico Via Volpicelli, snc - 80022 - ARZANO (NA) – tel./fax 081 573 26 25**

chiara e una grandezza dei caratteri sufficiente e, inoltre, uno spazio adeguato tra essi. Ciò potrà farsi cliccando col destro in un punto vuoto del desktop scegliendo **Proprietà** dal menu di scelta rapida, oppure scegliere **Schermo** dalla finestra **Start/Impostazioni/Pannello di Controllo**, oppure doppio click su **Pannello di Controllo** della finestra **Risorse del computer**. Di qui, utilizzando le schede **Aspetto** e **Impostazioni**, sarà possibile modificare a piacimento le impostazioni dello schermo.

Evitare instabilità, farfallamento o tremolii dello schermo, tenendo lontano qualsiasi fonte magnetica o elettromagnetica (calamita per spallette, palmari, radio, unità centrale, ecc.).

Nella scelta della rappresentazione grafica del video si deve tenere conto che la presentazione in positivo (scritte scure su fondo chiaro) permette una migliore leggibilità dei caratteri, fornisce un'immagine simile a quella di un testo stampato e quindi richiede un minor sforzo visivo di adattamento nel passaggio continuo dal testo cartaceo da digitare al testo rappresentato sullo schermo. Inoltre, essendo chiaro il fondo, si riduce la percezione dei riflessi luminosi sullo schermo. Tuttavia la presentazione in negativo (scritte chiare su fondo scuro) è preferibile per gli operatori con una bassa acuità visiva e riduce la percezione dell'eventuale sfarfallio dell'immagine.

Considerando che le condizioni di illuminazione presenti nell'ambiente di lavoro possono variare nel corso della giornata, è opportuno regolare di conseguenza la luminosità ed il contrasto.

Non avvicinarsi mai troppo al video per migliorare la visibilità dei caratteri (tenere presenti le corrette distanze già indicate); aumentare piuttosto il corpo dei caratteri od ingrandire la pagina sullo schermo. Soprattutto nel caso si adoperino lenti multifocali (progressive), è utile mantenere i testi cartacei alla medesima altezza rispetto al monitor, utilizzando un leggio portadocumenti posizionato il più vicino possibile al video e sempre di fronte all'operatore.

Eseguire la digitazione e utilizzare il mouse evitando irrigidimenti delle dita e del polso, curando di tenere gli avambracci appoggiati sul piano di lavoro, in modo da alleggerire la tensione dei muscoli del collo e delle spalle.

Evitare, per quanto possibile, posizioni di lavoro fisse per tempi prolungati. Nel caso ciò fosse inevitabile si raccomanda la pratica di frequenti esercizi di rilassamento (collo, schiena, arti superiori ed inferiori).

Digitare con entrambe le mani, in modo leggero, fluido e rilassato; mantenere le spalle e il collo in posizione rilassata; controllare la postura; orientare e posizionare lo schermo e corpo

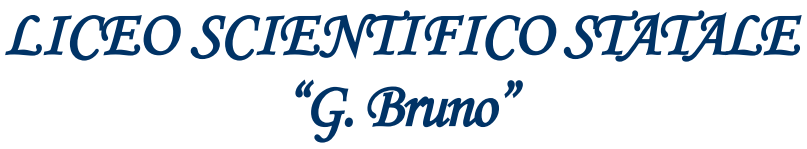

**Liceo Scientifico – Liceo delle Scienze Umane – Liceo Linguistico Via Volpicelli, snc - 80022 - ARZANO (NA) – tel./fax 081 573 26 25**

macchina in angolazione, inclinazione, altezza, ecc.; regolare l'illuminazione, il contrasto e la luminosità del video ed ogni parametro disponibile.

Lasciare che il lavoro in "multitasking" lo faccia il processore insieme al software; sforzarsi inutilmente in condizioni limite è fonte di errori e stress, non di produttività.

Distogliere periodicamente lo sguardo dal video per guardare oggetti lontani, al fine di ridurre l'affaticamento visivo. Interrompere di tanto in tanto la posizione seduta, alzandosi in piedi e facendo qualche passo.

Per i portatori di occhiali è buona norma utilizzare lenti trattate con filtri antiriflesso.

Per alcune attività lavorative per esempio attività grafica e modulistica, una rappresentazione a più colori delle informazioni offre vantaggi nella interpretazione. Nelle applicazioni normali non si dovrebbe superare la presenza contemporanea di 6 colori. Inadatti sono comunque i colori estremi dello spettro visibile (rosso e viola) e l'accoppiamento dei colori complementari (il giallo ed il viola, il rosso ed il verde, il blu e l'arancio) in quanto la messa a fuoco dell'occhio risulta più difficile. Si fa presente che lo sfondo colorato aumenta lo sforzo visivo.

L'accumulo di polvere sulla superficie dello schermo, causata in genere dalla presenza di elettricità statica; può deteriorare la percezione delle immagini. Si deve quindi effettuare una frequente pulizia dello schermo, utilizzando solo gli appositi prodotti detergenti. Se è presente un filtro, la pulizia va eseguita sia sulla superficie dello schermo sia sulla superficie interna ed esterna del filtro stesso per i flussi convettivi di aria che si creano tra le due superfici.

Segnalare a questa dirigenza la diminuzione del contrasto dei caratteri dei tasti per usura, in modo da sostituire opportunamente la tastiera.

Evitare la presenza di cavi elettrici sul pavimento e l'utilizzo di prese volanti.

Non maneggiare attrezzature elettriche con le mani bagnate e assicurarsi che il pavimento o le superfici su cui poggiano, siano asciutti.

In caso di pulizia di apparecchiature elettriche, staccare preventivamente la spina di alimentazione e non usare panni bagnati.

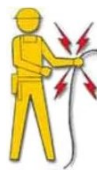

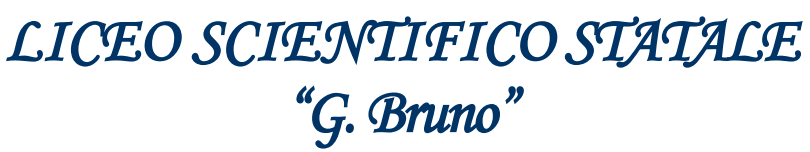

**Liceo Scientifico – Liceo delle Scienze Umane – Liceo Linguistico Via Volpicelli, snc - 80022 - ARZANO (NA) – tel./fax 081 573 26 25**

Non attaccare più di un apparecchio elettrico a una sola presa. In questo modo si evita che la presa si surriscaldi con pericolo di corto circuito e incendio.

Situazioni che vedono installati più adattatori multipli, uno sull'altro, sono espressamente vietate; se indispensabili, e previa autorizzazione del responsabile della sicurezza, usare sempre adattatori e prolunghe idonei a sopportare la corrente assorbita dagli apparecchi utilizzatori. Su tutte le prese e le ciabatte è riportata l'indicazione della corrente, in Ampere (A), o della potenza massima, in Watt (W).

Spine di tipo tedesco (Schuko) possono essere inserite in prese di tipo italiano solo tramite un adattatore che trasferisce il collegamento di terra effettuato mediante le lamine laterali ad uno spinotto centrale. E' assolutamente vietato l'inserimento a forza delle spine Schuko nelle prese di tipo italiano. Infatti, in tale caso dal collegamento verrebbe esclusa la messa a terra.

Non togliere la spina dalla presa tirando il filo. Si potrebbe rompere il cavo o l'involucro della spina rendendo accessibili le parti in tensione. Se la spina non esce, evitare di tirare con forza eccessiva, perché si potrebbe strappare la presa dal muro.

Non improvvisarsi mai elettricisti per risolvere problemi di carattere tecnico; è assolutamente vietata qualsiasi manomissione dell'impianto elettrico e qualsiasi intervento non autorizzato.

*Q*uando una spina si rompe occorre farla sostituire con una nuova marchiata IMQ (Istituto italiano del Marchio di Qualità). Non tentare di ripararla con nastro isolante o con l'adesivo. E' un rischio inutile! Informare immediatamente il responsabile e richiedere la sostituzione dei cavi elettrici schiacciati, usurati o rotti.

Non smontare mai il PC e non aprire il contenitore per effettuare riparazioni o altro. Per eventuali interventi (espansioni, cambio di schede, ecc.) occorrerà rivolgersi al personale a ciò addetto o all'assistenza tecnica.

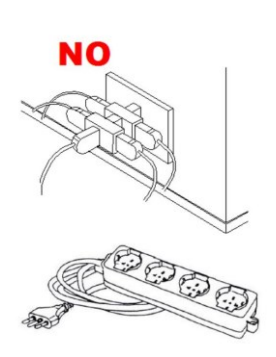

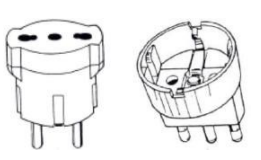

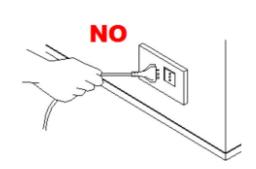

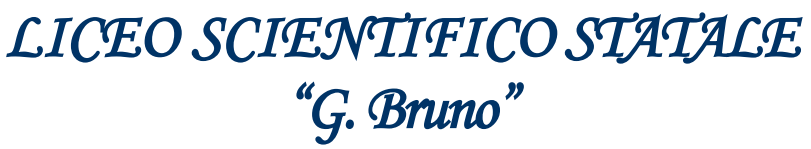

**Liceo Scientifico – Liceo delle Scienze Umane – Liceo Linguistico Via Volpicelli, snc - 80022 - ARZANO (NA) – tel./fax 081 573 26 25**

Nel caso di utilizzo prolungato di computer portatili, come previsto dal punto 1, lettera f) dell' Allegato XXXIV del D.Lgs. 81/08, verrà fornita al lavoratore un mouse o altro dispositivo di puntamento e, del caso, una tastiera esterna, nonché un idoneo supporto che consenta il corretto posizionamento dello schermo, come indicato nella figura a lato (in alternativa potrà essere impiegato uno schermo separato, conforme a quello già descritto, collegato al notebook).

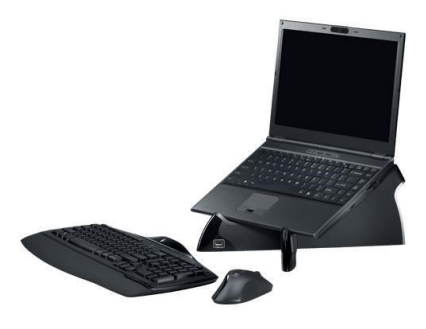

## **Non utilizzare mai acqua per spegnere un incendio di natura elettrica.**

Al termine dell'attività lavorativa, spegnere, ove possibile, tutte le apparecchiature elettriche.

Nella certezza di una Vs. puntuale applicazione delle procedure su richiamate, si resta a disposizione per eventuali approfondimenti e si gradisce l'occasione per augurarVi un buon lavoro.

> IL DIRIGENTE SCOLASTICO PROF.SSA MARIA LUISA BUONO (Firma autografa sostituita a mezzo stampa ai sensi dell'art. 3, co. 2, DL.vo 39/1993)